## Como descargar su aporte plus

**Mirror Link #1** 

Mirror Link #1

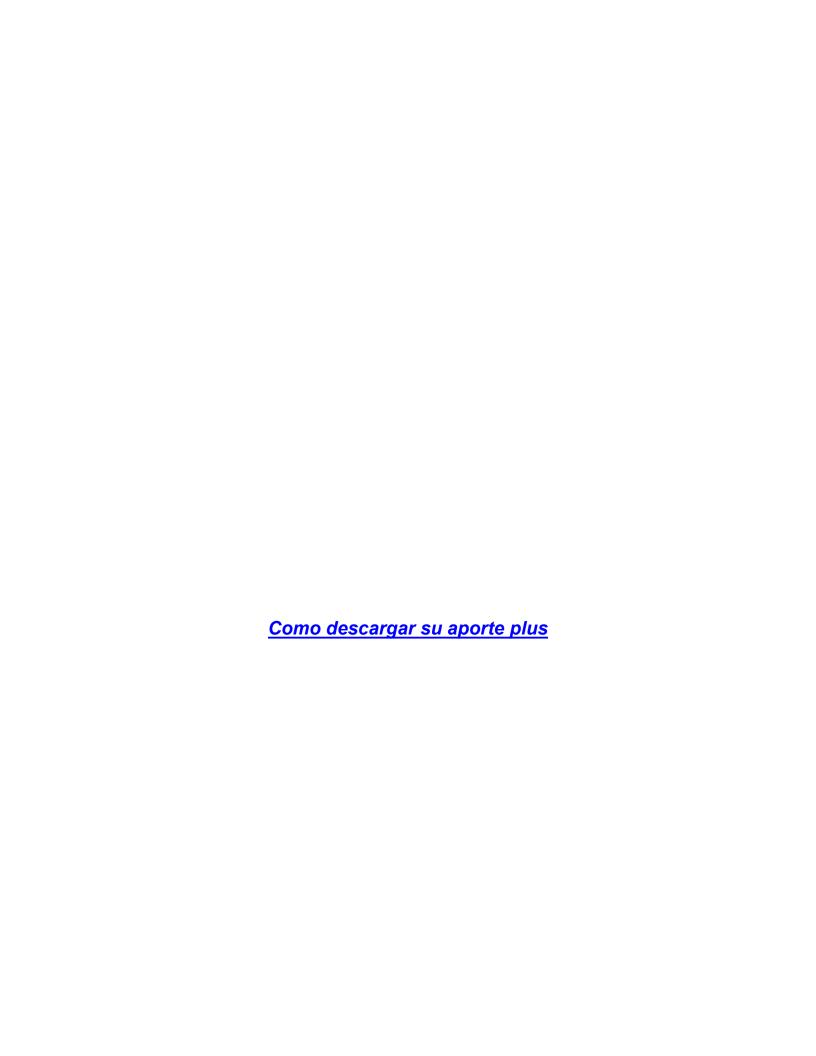